Utworzono 02-05-2024

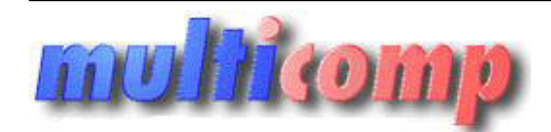

**ASSECO WAPRO START WF-KaPeR WIN BOX**

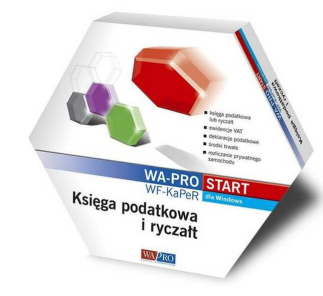

# **Cena : 290,00 zł (netto)**

 **356,70 zł (brutto)** Nr katalogowy : **06292** Stan magazynowy : **niski** Średnia ocena : **brak recenzji**

WF-KaPeR program umożliwiający prowadzenie dokumentacji księgowej i rozliczanie podatków. Rozwiązanie dla firm prowadzących księgowość w formie księgi przychodów i rozchodów lub ryczałtu od przychodów ewidencjonowanych.

WF-KaPeR dla Windows jest systemem przeznaczonym do prowadzenia księgowości opartej na księdze przychodów i rozchodów lub ryczałtowej ewidencji sprzedaży. Program umożliwia obliczanie i drukowanie deklaracji podatkowych, rozliczanie prywatnych samochodów, emisję dokumentów księgowych i wiele innych.

**WF-KaPeR dla Windows** zawiera mechanizm ewidencjonowania środków trwałych oraz odliczania miesięcznych odpisów amortyzacyjnych. Umożliwia ewidencję wyposażenia zakupionego dla potrzeb firmy nie sklasyfikowanego jako środki trwałe. Program pozwala także na obsługę wynagrodzeń oraz tworzenia deklaracji dla ZUS i Urzędu Skarbowego.

**WF-KaPeR dla Windows** jest funkcjonalną kontynuacją dobrze znanej na polskim rynku wersji DOS-owej programu, obecnej na rynku od kilku lat. Jest on wynikiem połączenia dotychczasowych bogatych doświadczeń firmy, jako producenta aplikacji biznesowych, z możliwościami, jakie daje zastosowanie najnowszych technologii informatycznych. Program jest w pełni kompatybilny ze środowiskiem i interfejsem Microsoft Windows - pracuje pod kontrolą Windows 95, 98, 2000, NT, ME, XP, Vista maksymalnie wykorzystując zalety każdego z tych systemów operacyjnych. **izitivisiający prowadzenie dokumentacji księgowej i rozliczanie podatków. Rozwiązanie dla firm prowadzenych księgo<br>hodów lub ryczatku od przychodów ewidencjonowanych.<br>homen premasznego da przychodów ewidencjonowanych.<br>hyd** 

## **Podstawowe funkcje programu**

#### **Kartoteki**

- Odbiorców, dostawców, innych kontrahentów
- Urzędów skarbowych z adresami i numerami kont bankowych
- Pracowników
- Stawek podatkowych i ubezpieczeniowych

## **Deklaracje podatkowe**

- Obsługa jednego podmiotu gospodarczego
- Rozliczanie podatku VAT w obrocie krajowym, zagranicznym i wewnątrz UE.
- Wydruk deklaracji VAT-7, VAT-7K, VAT-UE, VAT-UE/K, VAT-R, VAT-R/UE na formularzach lub na czystych kartkach.
- Rozliczanie podatku dochodowego na zasadach ogólnych oraz zryczałtowanego podatku od przychodów ewidencjonowanych
- Przyporządkowanie do firmy dowolnej ilości właścicieli/wspólników i dowolny podział dochodu.
- Możliwość uwzględniania udziałów zmiennych w czasie, a także dowolnej ilości spisów z natury.
- Emisja własnych dokumentów księgowych: dowody wewnętrzne, przelewy bankowe, bankowe dowody wpłat gotówkowych do każdej deklaracji, kontrahenta lub pracownika.
- Sporządzanie deklaracji NIP-1, NIP-2, NIP-3 wraz z wszystkimi niezbędnymi załącznikami jak NIP/2A, NIP-B, NIP-C, NIP-D
- Sporządzanie rocznych deklaracji podatkowych PIT-28, PIT-36, PIT-36L, PIT-40 wraz z załącznikami PIT-28A, PIT-28B, PIT/B, PIT/D, PIT/M, PIT/O, PIT/Z, PIT/ZG, PIT/2K

Dodatkowo w wariancie *BIZNES* Obsługa trzech podmiotów gospodarczych Dodatkowo w wariancie *BIURO* Obsługa nieograniczonej ilości podmiotów gospodarczych

#### **Ewidencje księgowe**

- Możliwość dokonywania w jednym oknie wpisów do księgi z równoległym umieszczaniem zapisów w odpowiednich rejestrach zakupu i sprzedaży VAT, co znakomicie skraca czas potrzebny na zaksięgowanie dużej liczby dokumentów.
- Chronologiczne uporządkowanie wpisów możliwość księgowania przed skompletowaniem wszystkich dokumentów.
- Sumowanie wpisów za dowolny okres z jednoczesnym porównaniem sum narastających od początku roku.

#### **Rejestry VAT**

● Podatek VAT należny i naliczony - użytkownik ma możliwość zarówno określenia ilości rejestrów podatku VAT należnego i naliczonego, a także w każdym z rejestrów możliwość określenia powiązań danych w rejestrze z danymi w podstawowej księdze przychodów i rozchodów lub ewidencji ryczałtowej.

#### **Ewidencje dodatkowe**

- Program umożliwia prowadzenie ewidencji do pięciu środków trwałych zgodnie z obowiązującymi przepisami, automatyczne tworzenie planów amortyzacji, drukowanie tabel amortyzacyjnych za poszczególne miesiące oraz uzyskiwanie dodatkowych danych takich jak np.: ilość miesięcy, jaka pozostała do końca amortyzacji danego środk.
- Ewidencja przebiegu jednego pojazdu dla potrzeb obliczania kosztów eksploatacji. Słownik stałych tras i odległości pozwala na zautomatyzowanie i przyśpieszenie wypełniana i ewidencji przebiegu oraz pozwoli uniknąć błędów. Przedstawienie wyników obliczeń w formie tabeli daje możliwość optymalizacji własnych działań pod względem zaliczenia jak największej kwoty w koszty uzyskania przychodu.

Dodatkowo w warinacie *BIZNES* Prowadzenie ewidencji nieograniczonej ilości środków trwałych Ewidencja przebiegu nieograniczonej ilości pojazdów Dodatkowo w warinacie *BIZNES* Obsługa wynagrodzeń Kartoteka pracowników umożliwiająca również generowanie dokumentów rejestracyjnych dla ZUS. Możliwość tworzenia list płac. Program automatycznie wylicza zaliczki na podatek dochodowy oraz składki ZUS. Obsługa umów zlecenia i o dzieło. Dla umów trwających powyżej jednego miesiąca możliwe jest stworzenie harmonogramu zapłat, a na jego podstawie generowanie kolejnych rachunków. Rozliczenie podatku dochodowego pracowników (deklaracje PIT-4R, PIT11). Generowanie dokumentów rozliczeniowych dla ZUS. Przelewy do list płac oraz do umów zlecenia i o dzieło.

# **WF-KaPeR START - wymagania sprzętowe**

Instalacja jednostanowiskowa

# **Stanowisko:**

● Komputer z procesorem 2 GHz kompatybilny z x86 lub x64,

- 1 GB RAM (2 GB RAM dla Windows Vista lub Windows 7),
- minimum 2 GB wolnego miejsca na dysku twardym,
- napęd DVD,
- karta graficzna SVGA,
- Windows XP SP 3/Vista/Windows 7,
- **PR SAL SERVER**